#### Enabling multi-node MPI parallelisation of the LISFLOOD flood inundation model

#### ARCHER eCSE12-17

Dr. Arno Proeme [\(a.proeme@epcc.ed.ac.uk](mailto:a.proeme@epcc.ed.ac.uk)) EPCC, University of Edinburgh

Dr. Declan Valters (British Geological Survey) Prof. Simon Mudd (Geosciences, University of Edinburgh)

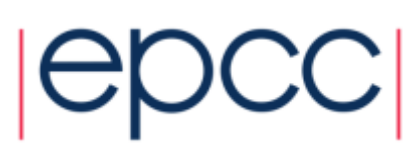

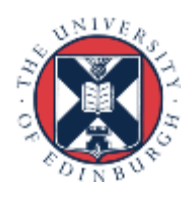

#### Landscape evolution modelling & HPC

- Landscape evolution modelling community new to HPC
	- Geomorphology (e.g. erosion, sedimentation, etc.)
	- Hydrology (river flow, flooding, etc.)
- Growing availability of increasingly higher-resolution data
	- Topographic data: e.g. LiDAR surface elevation maps, sub-metre resolution
	- Weather/climate data: sensor data (e.g. rainfall) or simulation outputs
- Great potential from using HPC and high-resolution data:
	- More spatially & temporally detailed processes
	- Higher accuracy
	- Larger domains
	- Shorter time to solution (critical for impact of short-term forecasts)
- Most numerical landscape evolution modelling software not ready to use HPC (limited parallelisation)

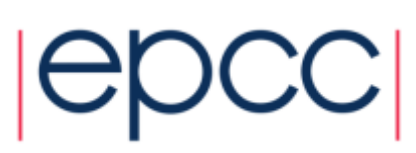

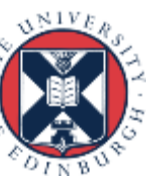

# (CAESAR-)LISFLOOD

- Hydrodynamic model
	- Simulates flooding in river catchments and floodplains, erosion & sediment transport processes (optional)
	- Can simulate timescales of hours to 100s of years (geomorphology)
- Enables flood inundation modelling & flood risk research - NERC strategic research area
- Previously implemented in **HAIL-CAESAR** by D. Valters [\(http://dvalts.io/HAIL-CAESAR/](http://dvalts.io/HAIL-CAESAR/))
	- OpenMP-parallelised limited to single node
- Want to enable multi-node parallelisation of HAIL-CAESAR

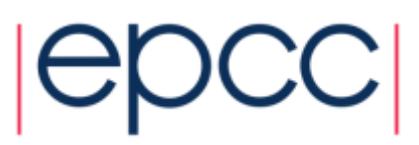

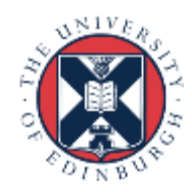

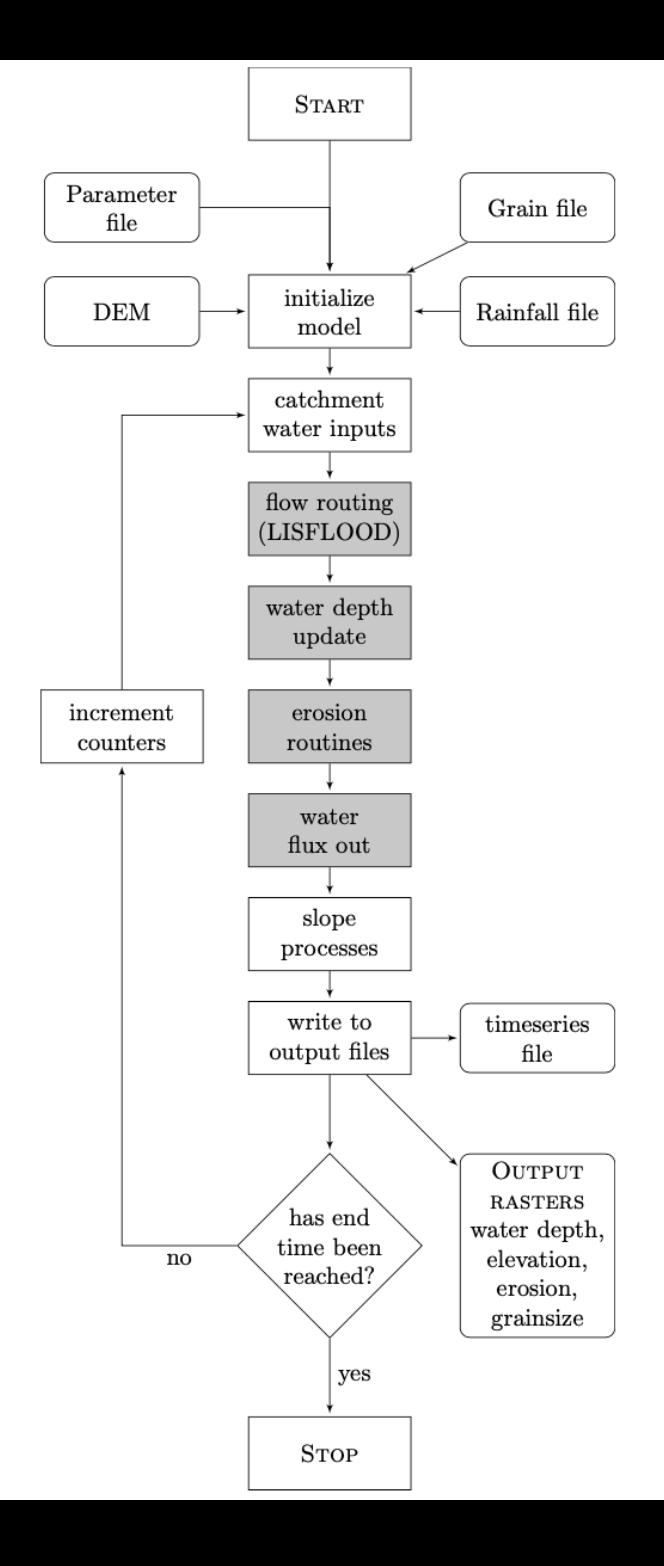

### HAIL-CAESAR

From: Valters, D. A (2017). *Modelling catchment sensitivity to rainfall resolution and erosional parameterisation in simulations of flash floods in the UK.* PhD Thesis, University of Manchester.

Simplified outline of HAIL-CAESAR program flow:

- Grey shaded boxes = OpenMP-parallelised code
- Rounded rectangles = input & output files

DEM = Digital Elevation Model (surface elevation, i.e. topography data)

- Focus on multi-node parallelisation of hydrology, i.e.
	- **flow routing (LISFLOOD)**
	- **water depth update**
	- (water flux out)
- Erosion routines secondary
	- no real additional complexity

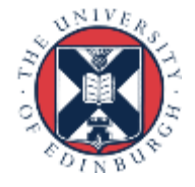

## HAIL-CAESAR

- 2D cellular automaton / stencil code:
	- Elevation, water depth, other real-valued physical quantities (e.g. fluxes) defined for each cell on a 2D grid
	- Fixed update rule: new value of each main cell quantity depends only on old value and four-point neighbour values (East, West, North, South)
	- Solves a simplified version of the Saint-Venant shallow water equations for 2D depth-averaged flow, calculating water discharge based on local gradients of water depth and bed elevation from neighbouring grid cells
		- takes into account e.g. surface & subsurface discharge, "soil moisture store", etc.

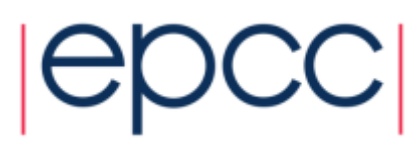

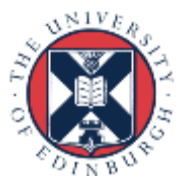

#### HAIL-CAESAR hydrology

water depth evolution for synthetic test case: persistent rainfall on central cell with flow routing

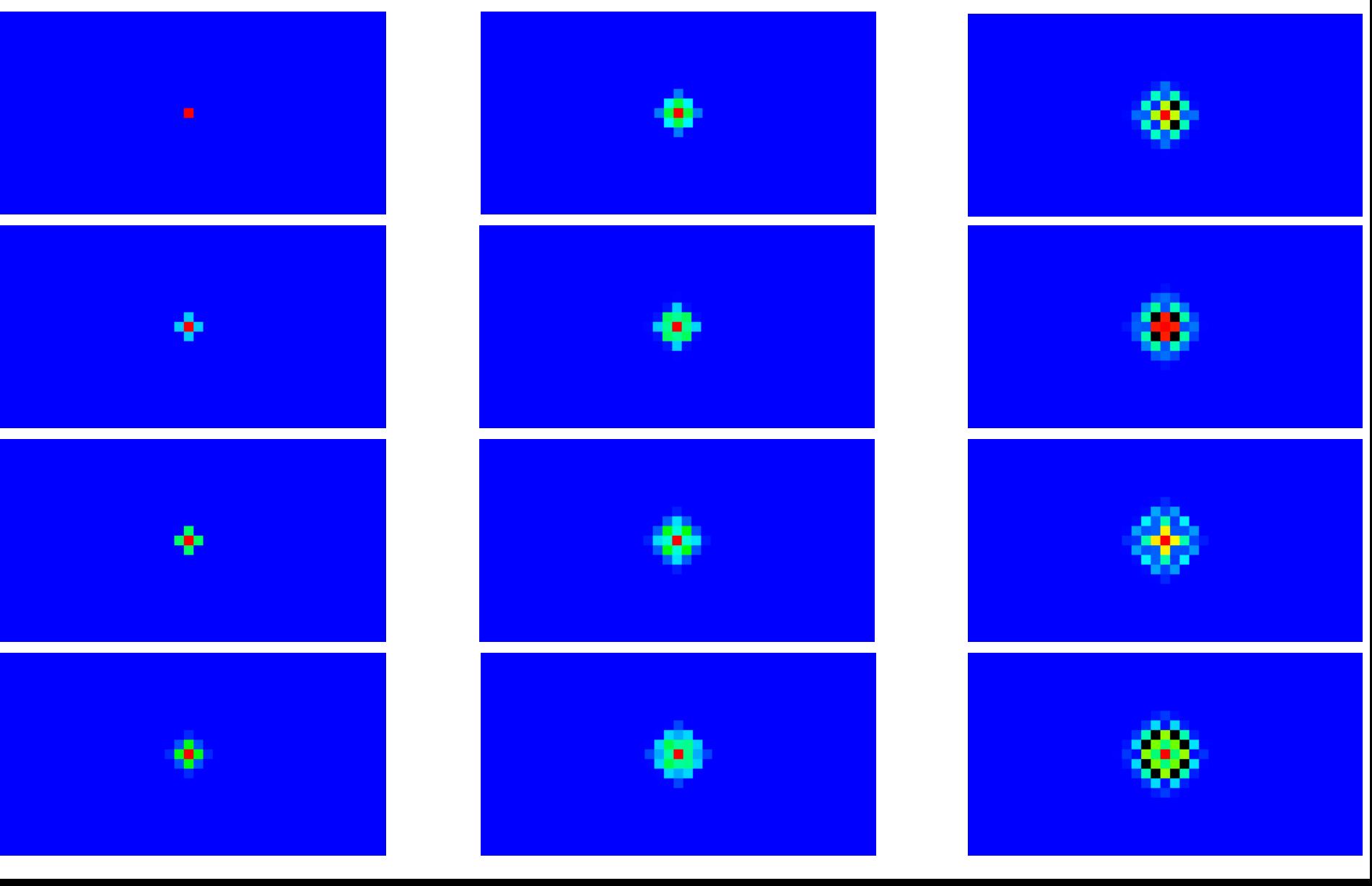

#### Realistic Digital Terrain

#### Boscastle River Valency (Cornwall): 12km2, 1m2 resolution

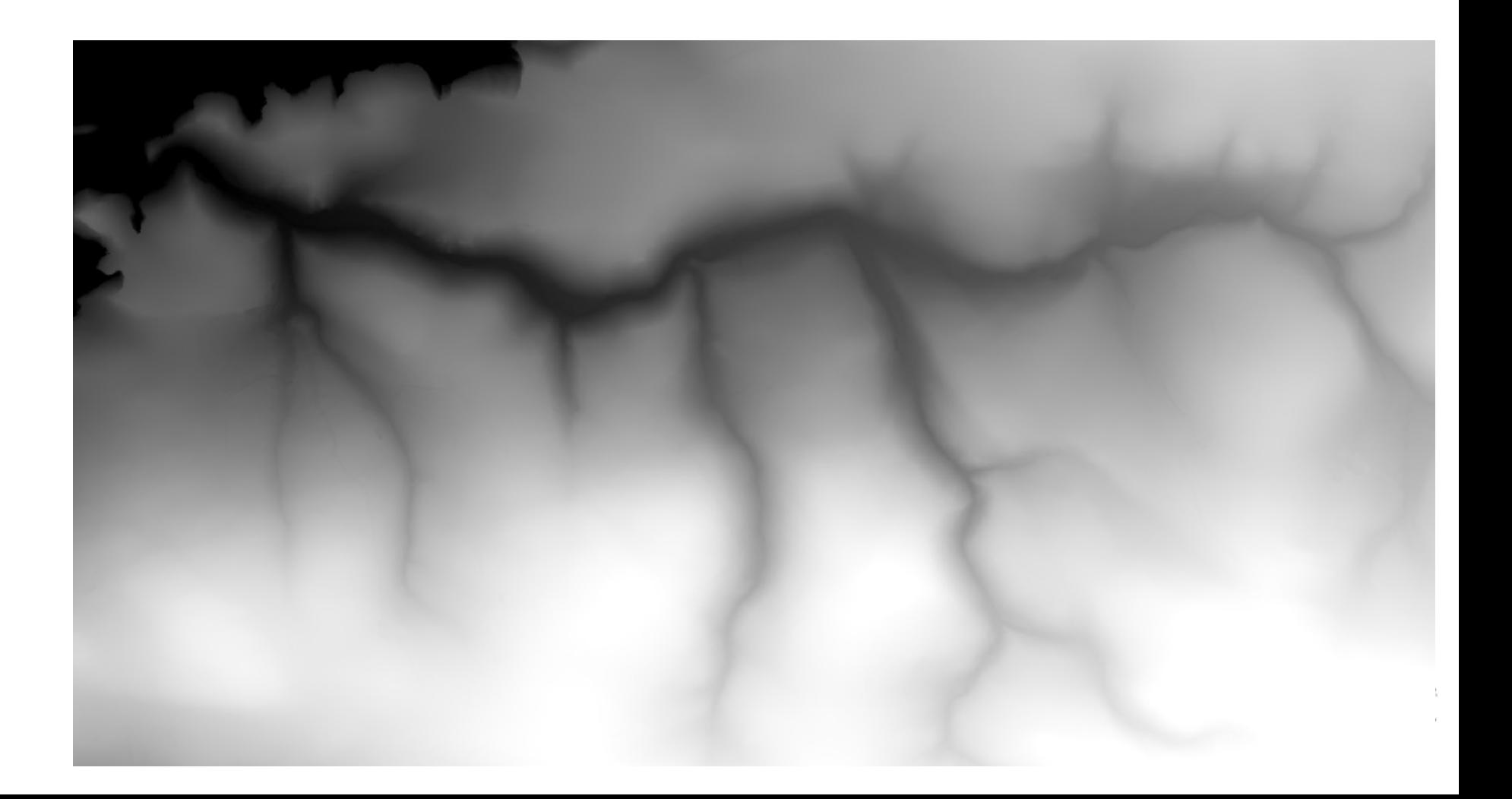

### Multi-node parallelisation of LISFLOOD

- Regular grid stencil codes very well defined as a class of problems, and parallelisation approaches well established
	- domain decomposition + halo exchange
- Should be able to leverage existing solution instead of creating (*n+1)*th reimplementation
	- Library, DSL, …
- Considerations / requirements:
	- Should be based on MPI parallelism
	- Should incorporate dynamic load balancing (load distribution is initially predictable but can change drastically due to flooding or gradually over geomorphological timescales)

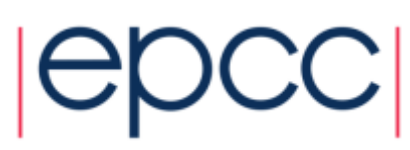

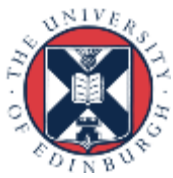

## LibGeoDecomp [\(http://libgeodecomp.org/\)](http://libgeodecomp.org/)

- C++ framework for parallelisation mainly of stencil codes
	- Pure C++, not a DSL, customisable/extendable for Multiphysics
	- Uses Boost library
- MPI based, alternatively also supports:
	- OpenMP (single shared-memory node)
	- *or* CUDA (single GPU)
	- *or HPX* (also developed by Stellar group [http://stellar-group.org/\)](http://stellar-group.org/)
- Handles domain decomposition, dynamic load balancing

9

- Recursive bisection, Hilbert & zip-zag space-filling curves, Scotch graph-based partitioning, …

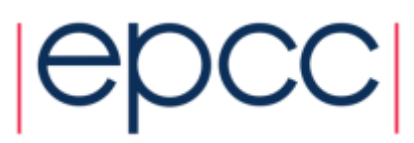

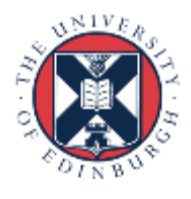

### LibGeoDecomp [\(http://libgeodecomp.org/\)](http://libgeodecomp.org/)

- Optimisations:
	- Overlap computation & communication (latency hiding)
	- Fast iteration through Arrays of Structs (actually stored as SoAs) using instruction set-specific vectorization templates in LibFlatArray ([http://www.libgeodecomp.org/libflatarray.html\)](http://www.libgeodecomp.org/libflatarray.html)
- Tested on a number of large HPC systems, possible to obtain good efficiency on (tens of) thousands of cores
- MPI IO-based checkpointing functionality
- Some parallel IO including for visualisation
	- VisIt BOV & Silo formats

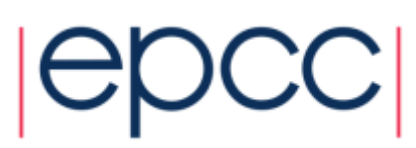

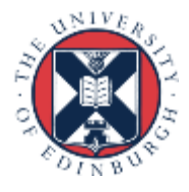

# HAIL-CAESAR original

- Read in elevation data from DEM file
- Store elevation and water depth grids in 2D double arrays
- LISFLOOD algorithm loops over arrays (OpenMP-parallel if enabled)
- Done  $\odot$

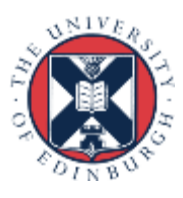

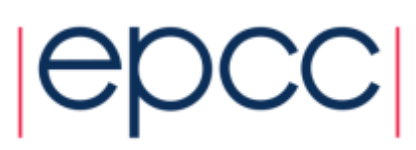

# HAIL-CAESAR LibGeoDecomp port

- Define custom **Cell** class:
	- Contains all member data types for each grid cell
		- (e.g. double elevation, double water depth)
	- Must contain **update()** function
		- this is called by LibGeoDecomp during each time step
	- Need enum member type to distinguish between different cell types
		- (e.g. boundaries for application of boundary conditions)
- Define custom **Initializer** class:
	- Must extend a suitable LibGeoDecomp base Initializer class
	- Should define a **grid()** function, and use LibGeoDecomp's coordinate system syntax to initialise all grid cells (for serial execution) or only those cells in each rank's subgrid (for parallel execution)

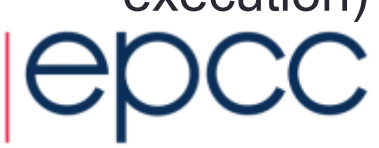

# HAIL-CAESAR LibGeoDecomp port

- Declare an instance of a suitable LibGeoDecomp **Simulator** (serial, parallel, …) and pass it instances of your custom **Initializer** and a suitable **LoadBalancer**
- Commit LibGeoDecomp's internal MPI Typemaps to MPI\_COMM\_WORLD by calling **initializeMaps()**
- Generate an MPI Typemap for your Cell class, and also commit *this* to MPI\_COMM\_WORLD
	- see next slide
- Add any **Writer**s to your **Simulator,** then let it run

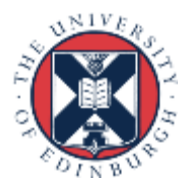

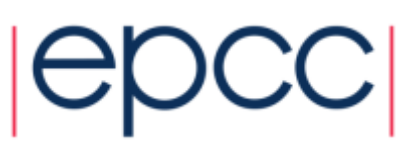

### LibGeoDecomp and Typemap Generation

- If you want to run in parallel with MPI you *must* generate code and a header file describing an MPI Typemap for your custom Cell class
	- This must follow LibGeoDecomp's conventions
- Use doxygen and scripts supplied by LibGeoDecomp (in tools/typemapgenerator):
	- Make sure your Cell class declares Typemaps as a friend class
	- Run doxygen in your application dir to generate xml for your code
	- Run typemapgenerator.rb (Ruby) script that parses xml and writes typemaps.h & .cpp
	- Make sure these are compiled and included when you build your code

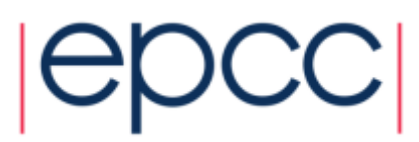

# Using LibGeoDecomp

- Heavily templated, multi-layered abstractions
	- Not easy to understand how everything fits together
- API documentation available as reference (but not a good starting point)
- Mini-application examples and unit tests help
	- These only cover a few usage scenarios / functionality aspects
	- Doing anything slightly different, needed to port existing applications, immediately requires understanding a lot of the underlying interlocking complexity

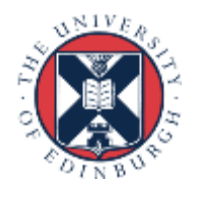

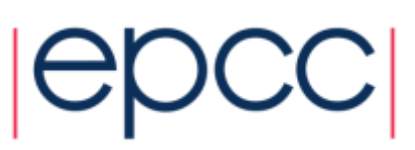

# Using LibGeoDecomp

- MPI Typemap generator
	- Not obvious from outset that needed! (discoverability curve)
	- Encountered erronous typemap generation for enums (causing mini-application example code not to work) – found workaround
- Not straightforward to efficiently read in and initialise parallel simulation with real elevation data (DEM file)
	- Each rank could read same file, but for large numbers of ranks this will hit the filesystem hard serialising on single file, bottlenecking/throttling the application strongly – need workaround
	- Solution: read in file on rank 0 to initialise whole grid, write to file as MPI IO snapshot, read in MPI IO snapshot to initialise each subgrid in parallel

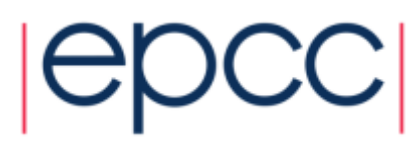

# Results & follow on work

- Scaling results on ARCHER for realistic DEMs of varying resolutions/sizes to follow in eCSE report
- Ported HAIL-CAESAR LibGeoDecomp code will be available on GitHub (<http://dvalts.io/HAIL-CAESAR/> or linked to from there and from ARCHER website)
- Simple synthetic test cases not available in original HAIL-CAESAR provide valuable debugging tool and insight into LISFLOOD algorithm (extendable for erosion and additional processes)

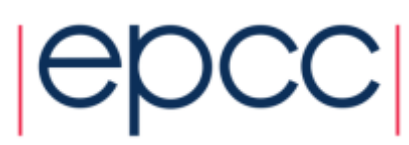

# Follow on work

- Introducing parallel netCDF-based IO in LibGeoDecomp and thereby into HAIL-CAESAR
	- Paves the way for efficient ingest of self-describing high-resolution data, for initialisation and for 'steering' by feeding HPC simulation live flooding data to improve short-term acute forecasting
	- Equally enables efficient periodic output and storage of quantities (time series) of interest
	- Makes parallel netCDF IO functionality available to other application developers using LibGeoDecomp

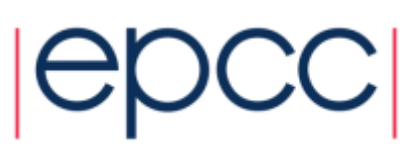

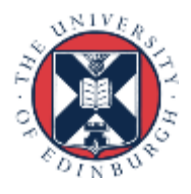